$\circ$ ho with FATOS extensively 12 jun. 73 - NINHOS Baby/04 ests ( with dods touts ainda como Babitaina - par q (veja e per le dodo fondo uma como<br>Babitaina - par q (veja e pero loje) significa posto e posto i e pero - proven de seguido de jordo a emba<br>remantion de aspiração à anistranais aqui dispeden a emba<br>reman We arefeel Beerline Truck and as a mit of the de moto rebuscadamente complexo e sin quase 5 ao importante da maj e do compo : Chris no milho dela chegan mais ao q pensar in cease. Geo. Corn having 33-100-17 PREDUCAT magnete Executive divers, palon, como compre, justku Baby ones is comept to this fee mois + the whole - funger of the state of the state of the state of the state of the state of the state of the state of the state of the state of the state of the state of the state of the s WIJUWE **VL LINE** white Hyper is the with or of courselving of excepts /samples/ dreamsupicou leading to powit which are women once in this special especial whate; also something where cale a guestion and in progress : suchtents where jotted down annielt ensympation wench **Produced** hart at as something to be consumed a but to rather pretending approached; with 10 toll downs as guardle as the systemistics and as, unaclosed to a serie of ensumertation  $-16.98164 - 04$ Empty triples and questions for down names which occur to me! Of simply project by the point; your home counts with Missa formulated 64

## Arte e deriva: a escrita como processo-invenção<sup>1</sup>

Cecilia Cotrim

Aborda a escrita como processo-invenção, em sua articulação com a obra e com o campo de eventos, constituindo espécies de dispositivos poéticos em deriva, membranas arte/vida.

Arte contemporânea, escrita, processos, deriva.

prefiro meus textos poéticos, que nascem na rua, em toda parte

Hélio Oiticica, Londocumento, agosto de 1969

Quando comecei a rever meu diário filmado, percebi que ele continha tudo o que não havia em Nova York

Jonas Mekas, Movie Journal, 1972

In New York was still winter but the wind was full of spring

Jonas Mekas, Walden

Revejo blocos esparsos<sup>2</sup> de *Walden*, de Jonas Mekas. No momento em que escrevo, ouço, mais do que vejo o filme, que desfila parcialmente escondido sob a tela de texto. Apenas um ruído indeterminado e denso, como vento, ressoando por diversos blocos de imagens, rearranjando-as, conectando-as de outro modo – parte das operações de deslocamento e entrecruzamento, constantes nesse filme-experimento. A sinfonia monótona que se instala por algum tempo, apenas pulsação e ritmo (respiração de um animal ou de uma máquina, rumor de um trem em movimento), é logo cortada ou sobreposta a ruídos de rua, saltos de sapato em estacato sobre calçadas e conversas calmas, canções antigas, mantras hare-krishna, poemas entoados, a voz do cineasta em duplo de storyteller.

Investimento no arquivo? Se há aqui o desejo de criar um atraso na duração do mundo, "a resposta a uma necessidade ontológica de anamnesia, de deixar o traço de um cotidiano que escapa",<sup>3</sup> ao se deixar inscrever, algo das imagens já estaria mesmo deslocado, no sistema de diferenças que vai sendo criado, nesse fluir instável e descontínuo. "O diário filmado, observam beauvais e Bouhours, desafia a cronologia da filmagem e opõe a fragmentação de uma narrativa mais ou menos explodida à continuidade dos planos."<sup>4</sup> O que se percebe, entre os vários textos e imagens que se entrecruzam, velocidades e ritmos que se superpõem ou se alternam, é algo como um processo infinito de reiteração e desvio. Reinventar o presente via o passado, a cidade de Nova York segundo estratos de memórias e luzes da Lituânia – e, ao reler a cidade, criar uma escrita do cotidiano, justo, segundo Blanchot, "o que há de mais difícil a descobrir".5 Mantendo-se na planeza do dia-a-dia, Mekas repete em seu filme algo do caráter inesgotável da poesia romântica – o mergulho da arte na dimensão da vida. Em Walden (1964- 69) como em 365 Films (2007), o mergulhar coincide com a construção de um siste-

Hélio Oiticica Fatos, Notebook, 1973 Fonte: http:// www.itaucultural.org.br/ aplicexternas/enciclopedia/ho/ home/index.cfm

ma fílmico, *medium* não-específico mas disseminado em campo, "onde" se dá o desdobrar-se de estratégias de deslocamento em um programa progressivo. "Seria preciso lançar-me, fundir-me com a realidade que eu estava filmando, colocar-me ali indiretamente, por meio do ritmo, da iluminação, da exposição, dos movimentos",<sup>6</sup> anota Mekas, comparando a experiência do movie journal à escrita fragmentária do diário literário.

Volto então ao que seria um dos primeiros blocos desse texto cotidiano, em Walden. Notes and Sketches. É marcante, talvez mesmo determinante, a passagem em que a câmera acompanha (sempre trepidante, sensível ao toque de Mekas), as mãos de uma mulher que cruzam a tela/o plano de uma janela, em pequenos gestos de regar e remexer a terra úmida de uma jardineira com flores vermelhas. A ação meio frenética desses braços e mãos, fragmentos animados, contrasta com um plano de paisagem quase estático (como um De Chirico, com a rua cortada pela luz em diagonal), em uma tensão que já indica a inscrição da imagem na dimensão atual de percursos, memórias, desejos, passados, presentes.<sup>7</sup> Imagem aberta, em devir: trata-se da invenção de uma escrita instável, da criação de regiões intersticiais. A arte aqui corresponde à experiência da multiplicidade, propõe-se a acompanhar o fluir de diferenças. Nada se afirma além do próprio caminhar. Esse estado errático e lábil definiria, em parte, a condição das obras que abordamos. Assim, nossos problemas se estendem de fragmentos de Mekas ao projeto *NBP*,<sup>8</sup> de Ricardo Basbaum, inspirados por uma imagem de Antonioni: uma página dupla de jornal que rola ao vento pelo calçamento de pedra de uma rua, em uma breve seqüência de Deserto Vermelho, a câmera seguindo os acasos do solo. Somos levados por traços de

uma poética que parece enfim encontrar sua realização na constituição de uma dinâmica entre arte e mundo. "Quando ando pela cidade com a câmera … eu avanço, e meus olhos são como janelas abertas, e eu vejo as coisas, e as coisas caem *em* meus olhos".<sup>9</sup> escreve Mekas.

Com um toque no teclado retomo o filme e me deparo com um trecho do diário Reel 3, entre dois intertítulos: Black power e What Leslie saw thru the coop window? O intertítulo, esse traço que une/separa os segmentos de Walden, aqui, como em um comentário para iniciados no jogo, dobra-se ironicamente sobre a tensão explosiva do slogan afirmativo do *poder negro*. À inscrição rápida do primeiro intertítulo seguemse imagens captadas da demolição de um prédio por opérarios – quase todos pretos –, e, então, após outro intertítulo (What Leslie saw ...  $\lambda$ , da rua o diário salta para um dos lugares do poeta-voyeur: crispado, desde Baudelaire, mas atraído pela vidraça, sempre tensionando estratos de discurso entre arte e vida. O perfil do cineasta em contraluz, em sua mesa de trabalho, é imagem que se contrapõe e se conecta à energia e à dureza da vida de labor na rua, em um caos pós-nevasca visto através. E, como o diário se confunde com o filme de família, Leslie, de chupeta e fraldas, também aparece colada à janela, e observa as obras na rua pela vidraça, de pé, delicadamente descalça, sobre o parapeito. O filme desloca-se então por mais outra rua, mais outra janela, fazendo apelo a membranas de contato, trazendo a pergunta que indica a raiz do problema. O que se dá a ver na superfície de tantos gestos cotidianos? Pois o cotidiano, identificado à banalidade, é o que importa, segundo Blanchot, por reenviar a existência a seu movimento circular, à espontaneidade própria do que se vive, a sua experiêncialimite, enfim. Vibrando entre a escrita e o

apagamento dos eventos, o cineasta trabalha aqui como o poeta-sismógrafo. Deseja que suas pálpebras sejam cortadas, para que assuma seu pronto pertencimento ao mundo das coisas. "Pois, diz Hofmannsthal, para ele, humanos, coisas, pensamentos e sonhos são o mesmo… Ele nada pode omitir. A nenhum ser, nenhuma coisa, nenhum fantasma, nenhum espectro infantado pelo espírito humano ele deve fechar os olhos. Diríamos que seus olhos não têm pálpebras."<sup>10</sup>

## filtros/membranas

ho nyk FATOS 12 jun. 73

NINHOS Babylonests : (nome dado tendo ainda como fascínio fácil New York como Babilônia –> não q (vejo e quero hoje) seja de todo inútil : é proposição de jogo-luxoprazer, q não são mais aqui ligados a sonhos românticos de aspiração à aristocracia utópica (salão de cristal luzes de seda) mas prática de experimentalidades não formuladas  $(\ldots)$ 

meu ninho conjugado à tv ainda é espaçosala "conjugado" e não dinamicamente mutável : por preguiça, é claro : adiar é meu dia-a-dia : adiar até a morte : mas como ter tempo e fazer do abrigo o abrigo sonhado? – mesmo a relação dentro-fora, com a rua : sempre a mesma, agora, hoje mudei : coloquei o cobertor amarelo numa, o lençol branco noutra janela : filtros que quebram a luz e positividade de dia que começa sol quente e busy : móveis : não ter q aceitar o nu permanente da janela q abre pra rua –

O trecho, extraído de um *notebook*<sup>11</sup> de Hélio Oiticica – belo manuscrito datado de Nova York, junho de 1973 –, remete a um termo inventado pelo artista em outra passagem de sua escrita in progress. experiência-limite. Tal condensação, quem sabe inspirada na Conversa infinita de Maurice Blanchot,<sup>12</sup> nomeia provisoriamente, no contexto de uma carta, o desdobramento de "um tipo de experiência que se coloca nos limites de um tipo de produção positiva e de negação de produção : q não quer ser obra mas q quer manifestar-se no tempo e no espaço e q por isso mesmo é contradição e limite".<sup>13</sup> A fórmula, recriada por HO, viria portanto enfatizar um dos aspectos marcantes da arte na era da indeterminação, do *propor-propor*<sup>14</sup> – a transgressão, o transbordamento que se traça infra-mince nos próprios limites da relação entre arte e mundo: "produção positiva de viver negativo, voilà!".<sup>15</sup>

A escrita-invenção de Oiticica tem caráter progressivo e hiperbólico,<sup>16</sup> como pode imediatamente revelar sua espacialização, seu caminhar que segue o encadeamento ininterrupto de sinais de : (dois-pontos). De dentro da experiência do limite surge o pró-

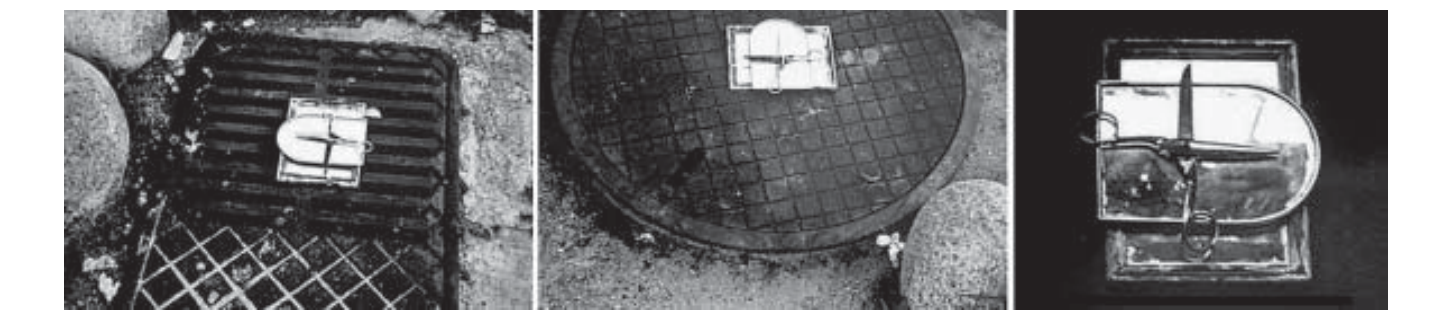

Artur Barrio, Mensagem 16 março de 1971 Fonte: http:// www.muvi.advant.com.br/ artistas/a/artur\_barrio/ mensagem.htm

prio ilimitado, de dentro do impossível, da "mais valia de vazio", o jogo das possibilidades. "Qual é o excesso que faz com que o acabamento seja ainda e sempre inacabado?",<sup>17</sup> pergunta Blanchot. Em Oiticica, a escrita, desdobrada entre arte e vida, tempo e espaço, aparece como o mais potente programa artístico (e crítico) nesse momento. Projeto-limite: Conglomerado. Trata-se da concepção de um lugar de inscrição para a arte experimental brasileira, um dispositivo textual que retomaria certos programas modernos, como o Athenäum, ou o Almanaque do Blaue Reiter, porém dessa vez em versão rebaixada, pop-tropicalista. Para o artista e propositor, a escrita será um tipo de membrana, o abrigo sonhado que já se anuncia na mesma carta : "Neville meu amor … tenho escrito muita coisa em apontamentos e textos enormes : (…) não quero lhe dizer porque aqui, já q iria ao infinito : o q decidi foi o seguinte : uma série de textos e assuntos que são especiais e de difícil publicação em media brasileira (…) vou publicar aqui, junto com essa grande minha : seria assim um volume separado sob o título de DOCUMENTOS DE EXPERIMENTALIDADE BRASILEIRA : textos, fotos, excertos como sinais espaciais escritos, poético-espacial-fotoimagem, etc.,  $(\ldots)$ "

Estamos no coração da poética de Oiticica, nesses tempos em que o artista, de Londres e de Nova York, repensa a produção contemporânea brasileira e recoloca os termos de sua própria obra. Oiticica realiza assim, em plena deriva, uma escrita crítica/poética infinita, puro jogo e invenção, texto que surge como o filtro/cobertor na janela do "conjugado" de Nova York, confundindo-se com ninhos, parangolés e probjetos, e jogando conceitualmente segundo a modalidade do redingote conceitual informe,<sup>18</sup> de Bataille. Mas a membrana/abrigo de Oiticica nos tra-

ria rapidamente a outra janela e a um momento bem mais recente da arte brasileira, precisamente a uma outra espécie de diário, criado por Artur Barrio em lâminas de cartão coladas à janela de seu ateliê em Copacabana. São notas, desenhos, rabiscos, pequenos objetos agregados de forma descontínua, como a indicar o lance. Atraso sobre papel sobre vidro. A estrutura tende, de dentro mesmo da esfera íntima do desenho, da escrita diária, à multiplicidade do mundo. Como escreve Ricardo Basbaum, "É preciso propor que este resíduo ou objeto ao meu lado – um som qualquer na rua, um elemento arquitetônico, tudo afinal – nos envolve e nos toca de forma decisiva (deliberadamente ou por acaso) enquanto fonte selvagem do sensível; e é preciso enfrentar a tarefa de responder e evidenciar esta pluriestimulação."<sup>19</sup>

Janela….. 12h…..18h….. 3h….. 5h, realizado em 1999, significaria a

manifestação de um desejo de contato com a dinâmica da rua, como nas aventuras

deambulatórias de Barrio, em início dos anos 70. Vem à lembrança o caderno-livro

de 1971 que descreve e traz os registros fotográficos de um

surpreendente deslocamento pelas ruas do Rio de Janeiro, Mensagem 16: "uma

tesoura um espelho de metal cromado sobre um espelho com moldura de madeira vermelha/descascada, espelho este coberto

por uma camada de cola semi

transparente. Disposição/colocação desta peça por vários locais (peça única)

abrangendo/realizando assim, após 4 dias 4 noites, o trabalho mensagem 16."<sup>20</sup>

Mensagem 16, revivendo a radicalidade poética do 4 dias 4 noites,

propõe, de algum modo, a criação de membranas de contato com bueiros,

calçamentos, com esse estrato do mangue pulsante que cobria nossas bordas de litoral

atlântico – os intestinos do asfalto.<sup>21</sup>

Assim como no projeto Deflagramento de situações sobre ruas, 1970,

Mensagem 16 insinua uma espécie de circuito poético. Ou, promete o artista: "continuidades elétricas".<sup>22</sup>

Como pensa Derrida, nessa escrita estamos sempre em transformação: "Vive-se na escrita e escrever é um modo de vida."<sup>23</sup>

A ênfase nessas *passagens* parece explicitar, do mesmo modo que os filtros de Oiticica nas janelas de Nova York, ou os diagramas NBP, a ambigüidade dessa escrita entre interior/exterior, uma espécie de "mergulho ao avesso".<sup>24</sup> Pois "ser artista deve ser acertar as contas e medir forças com este traço real do mundo, frente a frente a um excesso de realidade liminar que não nos abandona nunca", escreve Basbaum.<sup>25</sup>

## Deslocamento

"Com freqüência, a câmera poderia estremecer, como um raio, até seu olho e, em uma trepidação dos dedos…"<sup>26</sup> – assim Stanley Brakhage tenta articular palavras ao movimento quase instantâneo dos gestos de Jonas Mekas. Penso em alguns trechos de diários urbanos. Penso de imediato na massa sonora, na variedade de ruídos de rua, nas cortinas trepidantes de imagens cintilantes, opacas, horizontais, verticais, de Shibuya, de yann beauvais. Aqui as imagens desfazemse todo o tempo em pensamento do vídeo, da captura, montagem e da exibição – a membrana pensada na dimensão do pixel e dos modos digitais de desdobramento desse *medium* em campo.

Mas é mais ainda o registro, também urgente, de Edson Barrus, em *This is my heart*,<sup>27</sup> que vem em mente lendo o trecho de Brakhage. A peça foi criada bem em meio aos fluxos excessivos da megacidade, dando a pensar que "só as intensidades passam e circulam".<sup>28</sup> Dentro do metrô de Berlim, a

Artur Barrio Janela 12h.....18h..... 3h..... 5h, Rio de Janeiro, 1999 Fonte: http:// www.muvi.advant.com.br/artistas/a/ artur\_barrio/janela.htm

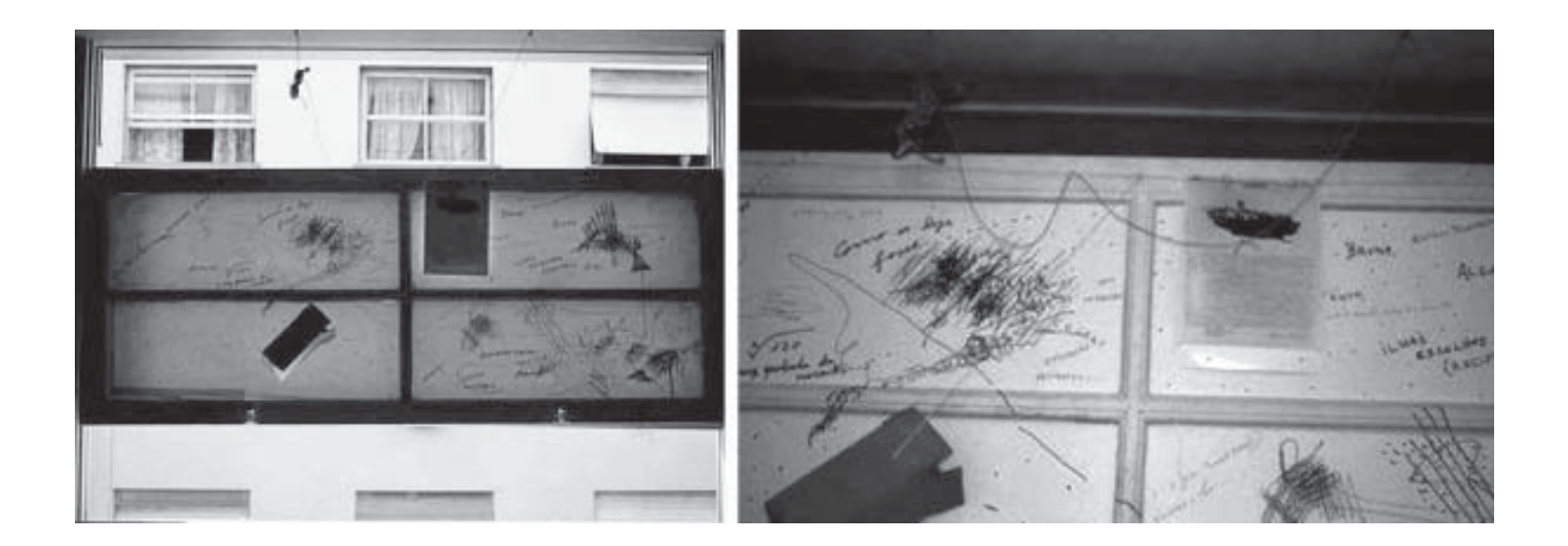

extrema atenção de Barrus engendra o vídeo que registra num rasgão o abandono nas capitais da Europa globalizada. O colapso do lugar, o tempo eclipsado. Captura = projeção: em uma precisa estratégia com sua digital de bolso, Barrus acompanha a disrupção da narrativa através do próprio movimento e ruídos bruscos do trem, e quase faz coincidir o enquadramento com o deslizar, pela vidraça lateral, de paisagens nubladas. As imagens são ritmadas por gritos de uma mulher africana que, envolta em panejamentos avermelhados, manifesta a falta de lugar, a falta de calor, o desabrigo. O pouco que se vê de relance (trata-se de uma presença/ausência) e que perdura são manchas vermelhas, lembrando a agitação das pequenas telas algerianas de Delacroix.

Não apenas como mais um de seus Manifestons! que invadem algumas páginas do You Tube, Barrus parece dar aqui novo sentido à intervenção situacionista, retomando, em sua arte austera, a observação de Michel Foucault segundo a qual "a transgressão é um gesto que diz respeito ao limite; é aí, na magreza da linha, que se manifesta o raio de sua passagem".<sup>29</sup>

NBP é um programa para súbitas mudanças. Quais? Como? Quando? Deixe-se contaminar: Elas serão fruto de seu próprio esforço. Ricardo Basbaum

A observação acima leva ao móvel do projeto NBP. o virus poema que multiplica perguntas e desperta o exercício poético nos limites entre corpo, pensamento, e mundo. Evocando a costura de um "imenso parangolé imaterial", NBP retoma perguntas de nossa vanguarda neoconcreta, entretanto com alguns deslocamentos críticos. Busca-se um procedimento que desestabilize e desnaturalize as práticas e normas do circuito de arte, criando novas linhas que irão atravessar a própria configuração dos gestos: vidas e afetos são conectados às proposições visando à exploração dos limites do cotidiano, em sua microssensorialidade – o poético delineando aqui possibilidades de transformação nessa esfera. NBP nos mantém ligados ao problema da criação de membranas de contato, de regiões intermediárias que podem gerar séries de diagramas, poemas, danças, prosas, desenhos, vídeos, composições musicais, redes e, enfim, o projeto assume a alteridade, busca a escrita de um romance crítico coletivo. É o que parece indicar todo o humor que também atravessa Você gostaria de participar de uma experiência artística?, em que se lança a possibilidade do "envolvimento do outro como participante em um conjunto de protocolos indicativos dos efeitos, condições e possibilidades da arte contemporânea".<sup>30</sup>

Os projetos envolvem um objeto/marca, segundo o texto do artista, uma forma desenhada para ser implantada na memória, como inscrição de um trauma vindo da "geléia adversa" em que se movia a Geração 80. Da marca/objeto, de presença tão pregnante, é como que extraída a mobilidade de um dispositivo intersticial capaz de desdobrar perguntas dentro de perguntas, implicado na criação de estratégias de diferenciação, como revela a bula do "Você gostaria…?": "As experiências que você realizar tornam visíveis redes e estruturas de mediação, indicando a produção de diversos tipos de relações e dados sensoriais: os conjuntos de linhas e diagramas, trazidos ao primeiro plano a partir de sua utilização, são mais importantes que o objeto."<sup>31</sup>

Enfatizando a microssensorialização ver/ler, os diagramas NBP são estruturas abertas ao devir. Constituem um anti-palimpsesto que, como *teoria de artista*,<sup>32</sup> opera entre as dimensões plástica e discursiva. Trata-se de uma escrita-limite, atenta à captura do sistema normativo, que não deixa de buscar modos de resistência ao desempenho da indústria cultural, programa a ser desdobrado como um jogo, nos próprios termos da pergunta: "o que pode a arte?"<sup>33</sup> Reinventando os princípios das criações expandidas neoconcretas, NBP e Você gostaria…? se pretendem experiências transformadoras "tanto para o participante como para o artista e o próprio objeto".<sup>34</sup> Os projetos visam à criação de um campo de ações coletivas, funcionando ao modo da contaminação virótica e buscando uma modalidade de escrita ampliada: "diante do fluxo crescente das experiências propostas, a escrita do artista torna-se pequena e busca auxílio de outros colaboradores na construção de um discurso de múltiplas vozes – apontase a necessidade de um romance crítico enquanto órgão sensorial coletivo, como perfil de uma configuração discursiva que responda à alta demanda das respostas dos participantes, instituindo um diálogo em fluxo."<sup>35</sup>

Ricardo Basbaum diagrama de Utrecht, 2008 Foto: Ricardo Basbaum

Gilles Deleuze nos desafia a pensar o dispositivo em termos dinâmicos: processos, movimentos, tensões, linhas móveis e múltiplas, em vez de oposições binárias fixas. E essa não-estabilidade seria, aliás, um atributo constitutivo do próprio dispositivo: "Em primeiro lugar [um dispositivo] é uma espécie de novelo ou meada, um conjunto multilinear. É composto por linhas de natureza diferente e essas linhas do dispositivo não abarcam nem delimitam sistemas homogêneos por sua própria conta [o objeto, o sujeito, a linguagem], mas seguem direções diferentes, formam processos sempre instáveis."<sup>36</sup> Em Re-projecting, trabalho desenvolvido na cidade de Utrecht em maio de 2008, o espaçamento que se vai estabelecendo entre mapa, marca NBP, diagrama e situações de vida busca mais uma vez "abrir à apreensão sensível uma modalidade particular de intercruzamento entre texto e obra de arte".<sup>37</sup> O mapa, como em Borges e Smithson, desdobra-se temporalmente e pode até vir a ganhar algumas linhas materiais (e imaginárias) no mundo. Cada ponto determina um encontro possível, fixa uma espécie de rendez-vous, um relogismo, um interstício do sonho com a vida terrena, lembrando o tom de Eisenman em seu "Processos do intersticial": "Uma arquitetura de funcionamento maquínico seria não-subordinada às leis da semelhança ou utilidade e não

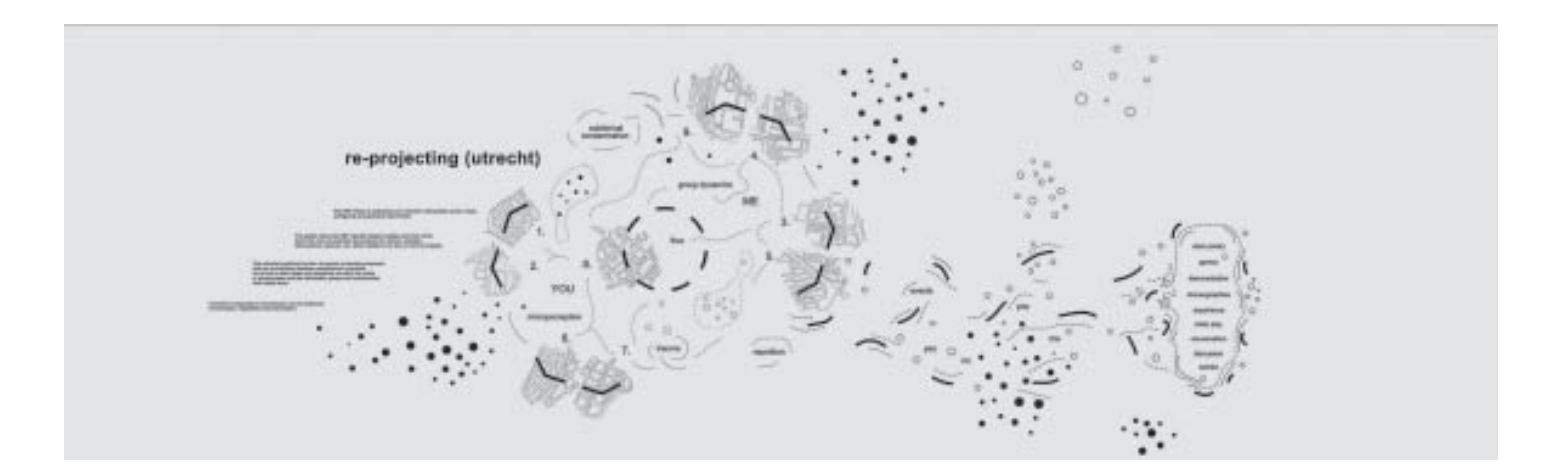

produziria objetos formais conceitualmente estáveis, mas priorizaria condições do espaço sempre em estado de devir … Mas o que é uma arquitetura do devir?"<sup>38</sup>

Em NBP como em Eisenman, o movimento poético viria do contato entre (n +1) diagramas, sempre deslocados de suas determinações anteriores. E, para encerrar com um desvio, um trecho levemente inspirado em Felix Jair, músico duplo de Basbaum: "A musicalidade latente em NBP é ainda algo a ser exteriorizado com maior contundência, mas fica desde já indicada esta presença a ativar fluxos e ritmos de desdobramento do projeto e acolhimento do outro – como se a costura do projeto NBP pudesse ser percebida como um imenso parangolé imaterial composto de malha plástico-discursiva pronto a ser utilizado, assumindo vocação verbivocovisual."<sup>39</sup>

Cecilia Cotrim trabalha com ensino e pesquisa em história da arte moderna e contemporânea, no Programa de Pós-Graduação em História Social da Cultura, PUC-Rio.

## Notas

- 1 O texto corresponde a uma conferência realizada na Escola Letra Freudiana do Rio de Janeiro, em agosto de 2008.
- 2 Seria preciso aqui desde logo fazer uma espécie de advertência, citando Jonas Mekas: "Esse filme [Walden] sendo o que é, quer dizer, uma série de notas pessoais dizendo respeito a acontecimentos, pessoas (amigos) e à Natureza (as estações) – o autor não ficará aborrecido com o espectador (ele quase o encoraja) se este preferir ver apenas certas partes do trabalho (filme), segundo o tempo de que dispõe, segundo suas preferências ou qualquer outra boa razão." Jonas Mekas, dez. de 1969, in Light Cone Catalogue, Paris, Light Cone, 2001: 167.
- 3 beauvais, yann, Bouhours, Jean-Michel. Le je à la caméra. In Le je filmé. Paris: Centre Georges Pompidou, 1995.
- 4 Sobre a *praxis* de Mekas, os dois autores observam: "Os filmes são construídos em dois tempos: antes, o registro, a captura das imagens, tomadas na urgência; em seguida, a elaboração de uma construção fílmica sofisticada, apelando ao jornal escrito,

comentada pelo cineasta na trilha sonora, ou apresentada em intertítulos." Id. ibid.

- 5 Maurice Blanchot. L'Entretien infini. Paris: Gallimard, 1969: 355.
- 6 Jonas Mekas, The Diary Film, 1972. In Sitney, P. Adams (org.). The Avant-garde Film. A reader of Theory and Criticism. Anthology Film Archives Series 3: 192.
- 7 Como escrevem yann beauvais e Jean-Michel Bouhours, "[o diário] é elaborado em tempo real, ou quase; como o instantâneo fotográfico, ele abole a distância do tempo, e o trabalho mnemônico opera principalmente enquanto interação do passado sobre um presente que se inscreve". Le je à la caméra.
- 8 NBP = Novas Bases para a Personalidade.
- 9 Jonas Mekas, The Diary Film, op. cit.: 192.
- 10 Hugo von Hofmannsthal. Le poète et l'époque présente. In Lettre de Lord Chandos et autres écrits. Paris: Gallimard, 1992: 95.
- 11 Ver Fatos, 1973, em: http://www.itaucultural.org.br/ aplicexternas/enciclopedia/ho/home/index.cfm.
- 12 Maurice Blanchot escreve em L'Entretien infini, op. cit.: 302: "A experiência-limite é a resposta que encontra o homem quando decide colocar-se radicalmente em questão."
- 13 Ver Neville meu amor, carta de 21/07/1973, em: http:// www.itaucultural.org.br/aplicexternas/enciclopedia/ho/ home/index.cfm.
- 14 Em A obra, seu caráter objetal, o comportamento, Oiticica anota: "O artista não é então o que declancha os tipos acabados, mesmo que altamente universais, mas sim propõe propor, o que é mais importante como conseqüência" (grifo meu). In Aspiro ao grande labirinto. Rio de Janeiro, Rocco, 1986: 120.
- 15 Hélio Oiticica, Neville meu amor, op. cit.
- 16 Sobre a relação entre a escrita de Hélio Oiticica e a poesia progressiva romântica, ver tese de Patricia Dias Guimarães: Poesia em Progresso: Romantismos, Vanguardas Modernas e o Experimentalismo de Hélio Oiticica. Programa de Pós-Graduacão em História Social da Cultura, PUC-Rio, 2008.
- 17 Blanchot, op. cit.: 308.
- 18 Ref. ao conceito de informe de Georges Bataille: "Um dicionário começaria a partir do momento em que não mais fornecesse o sentido das palavras, mas suas tarefas. Assim, informe não é apenas um adjetivo possuindo tal sentido, mas um termo que serve para desclassificar, geralmente exigindo que cada coisa tenha sua forma. Aquilo que designa não possui direitos em qualquer sen-

tido, e se faz esmagar em toda parte como uma aranha ou um verme. Com efeito, para que os homens acadêmicos fiquem contentes, seria necessário que o universo adquirisse forma. A filosofia como um todo não possui outro objetivo: trata-se de fornecer uma beca [redingote] àquilo que é, uma beca matemática. Por outro lado, afirmar que o universo não se parece com nada e que é apenas informe equivale a dizer que o universo é alguma coisa como uma aranha ou um escarro" (tradução de Ricardo Basbaum). Ver Yve-Alain Bois e Rosalind Krauss. Informe. Paris: Centre Georges Pompidou, 1996.

- 19 Ver Ricardo Basbaum, Dentro d'água. In Registros. Porto: Museu Serralves, 2000: 22.
- 20 Artur Barrio. Caderno-livro Mensagem 16. Rio de Janeiro: MAM-Rio, 1971. Coleção Gilberto Chateaubriand.
- 21 Barrio observa: "sobre essa questão do corpo relacionado às excreções, às secreções, acho que o cristianismo anulou de tal maneira o corpo, que o que existe como expressão interna do corpo passa a ser encarado como uma coisa atroz." Artur Barrio, entrevista a Camillo Osório. In Cotrim, Cecilia; Basbaum, Ricardo; Resende, Ricardo. Panorama da Arte Brasileira 2001. São Paulo: MAM, 2001: 82.
- 22 Defl………Situação….+S+……….Ruas….Abril….…..- 1979. In Registros, op. cit.: 86.
- 23 Jacques Derrida. Uma arquitetura onde o desejo pode morar. Entrevista de Jacques Derrida a Eva Meyer. In Nesbitt, Kate (org.). Uma nova agenda para a arquitetura. São Paulo: Cosac Naify, 2006: 169.
- 24 Dentro d'água, op. cit.: 30.
- 25 Ibid.: 22.
- 26 Citado por beauvais e Bouhours, op.cit. Ver Jonas Mekas, Paris: RMN, 1992.
- 27 http://fr.youtube.com/watch?v=7yS8\_gXWlTc.
- 28 Gilles Deleuze e Felix Guattari. Comment se faire un Corps sans Organes? In Mille Plateaux, Paris: Les Éditions de Minuit, 1980: 189.
- 29 Michel Foucault. Préface à la transgression. In Critique, n. 195-196, ago.-set. 1963: 754. (Hommage à G. Bataille)
- 30 Ricardo Basbaum. Você gostaria de participar de uma experiência artística? (+ NBP). Vol. 1. Tese de Doutorado. Programa de Pós-Graduação em Artes Visuais. ECA/ USP, 2008: 10.
- 31 Id., ibid.
- 32 Id., ibid.
- 33 Ver Suely Rolnik, Geopolítica da cafetinagem, s/d, dispo-

nível em http://www.rizoma.net.

34 Basbaum, Você gostaria..., op. cit., vol. 1: 13.

- 35 Fluindo de diferença para diferença, entrevista de Ricardo Basbaum a Cecilia Cotrim. In Cultura e Pensamento n. 2, Brasília: MinC, 2007: 73.
- 36 Gilles Deleuze, O que é um dispositivo? Disponível em http://www.unb.br/fe/tef/filoesco/foucault/art14.html
- 37 Basbaum. Você gostaria..., op. cit., vol. 1: 13.
- 38 Peter Eisenman. Processes of the intersticial (1997). In Written into the Void. Selected Writings 1990-2004. New Haven e Londres: Yale University Press, 2007: 57.

39 Basbaum. Você gostaria..., op. cit., vol. 1: 84.